## **Double Commander**

## **Встановлення**

```
apt-get install doublecmd-qt doublecmd-help-uk doublecmd-plugins
```
Зверніть увагу - має додаткові пакети та два варіанти інтерфейсу - потрібно вибрати один

doublecmd-common - Двопанельний файловий менеджер (у стилі командерів) doublecmd-gtk - Двухпанельный файловый менеджер (GTK2) doublecmd-help-en - Документация для Double Commander (на английском) doublecmd-help-ru - Документация для Double Commander (на русском) doublecmd-help-uk - Документация для Double Commander (на украинском) doublecmd-plugins - Двухпанельный файловый менеджер (плагины) doublecmd-qt - twin-panel (commander-style) file manager (Qt5)

From: <https://wiki.djal.in/> - **ІТ - wiki**

Permanent link: **[https://wiki.djal.in/doku.php/linux/double\\_commander](https://wiki.djal.in/doku.php/linux/double_commander)**

Last update: **2018/08/28 13:36**

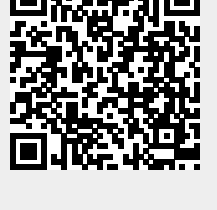